# **Факультет нелинейных процессов Кафедра электроники, колебаний и волн**

# **И.С. Ремпен, Е.Н. Егоров, А.Н. Савин, В.И.Пономаренко**

# **ОПЕРАЦИОННЫЕ УСИЛИТЕЛИ.**

Часть 1. Параметры операционных усилителей.

Учебно-методическое пособие

Саратов, 2010 г.

## 1. ТЕОРЕТИЧЕСКИЕ СВЕДЕНИЯ

Усилитель электрических сигналов, предназначенный для выполнения различных операций над аналоговыми величинами, т.е., непрерывно изменяющимися током или напряжением, называется операционным (ОУ). Операционный усилитель - наиболее распространенный вид усилительных интегральных микросхем (ИМС). Первоначально ОУ предназначались для линейных выполнения арифметических операций  $\overline{R}$ аналоговых вычислительных машинах. Однако по мере развития технологии, с появлением интегральных ОУ, центр их применения сдвигается к использованию в промышленности и в научных лабораториях.

Обозначение операционного усилителя на схемах показано на рис. 1а.

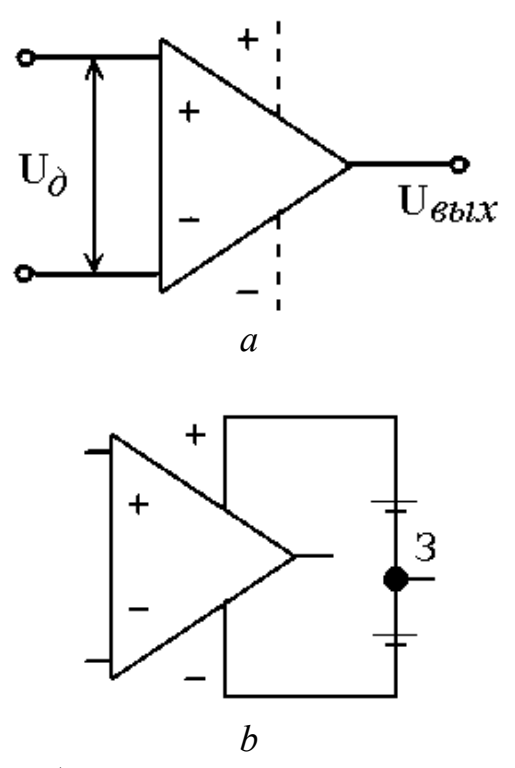

Рис. 1. Схематическое изображение операционного усилителя

Направление прохождения сигнала со входа на выход ОУ видно из его символического обозначения, имеющего вид треугольника. Минимальное число выводов действующего операционного усилителя, показанного на рисунке - это инвертирующий вход, неинвертирующий вход и выход. Четвертый сигнальный вход - земля - может быть реализован, как это показано на рис. 1*b*.

Сигнал, поступающий на верхний по cxeme вход усилителя (неинвертирующий, обозначенный символом  $"+'$ ), усиливается  $6e<sub>3</sub>$ изменения полярности постоянного или фазы переменного напряжения, а сигнал, поступающий на инвертирующий вход (обозначаемый знаком "-"), получает другую полярность или сдвиг по фазе на 180°. Входные и выходные напряжения ОУ отсчитываются от общей точки источников питания (земли).

#### Параметры операционных усилителей.

Операционный усилитель, подобно любому активному электронному устройству, изначально нелинеен. Однако функциональные характеристики ОУ допускают линеаризацию с не слишком большим отклонением от реальности. На рис. 2 показана полная линейная модель операционного усилителя. Она включает  $\overline{B}$ себя аддитивные параметры  $\bf{B}$ виле эквивалентных источников случайных флуктуаций, не зависящих от уровня сигнала ( $E_{\text{out}}$ ,  $\Gamma_{\text{out}}$ ,  $\Gamma_{\text{out}}$ ) и мультипликативные параметры, представленные резисторами  $R_{\text{II}}$ ,  $R_{\text{cm}\phi}^{+}$ ,  $R_{\text{cm}\phi}$ ,  $R_{\text{bhx}}$  и двумя коэффициентами передачи эквивалентных генераторов  $-A$ , 1/X. Падение напряжения  $E_{\text{I}}$  на внутреннем сопротивлении R<sub>II</sub>, которое не может быть измерено с зажимов ОУ, осуществляет связь между входом и выходом данной схемы.

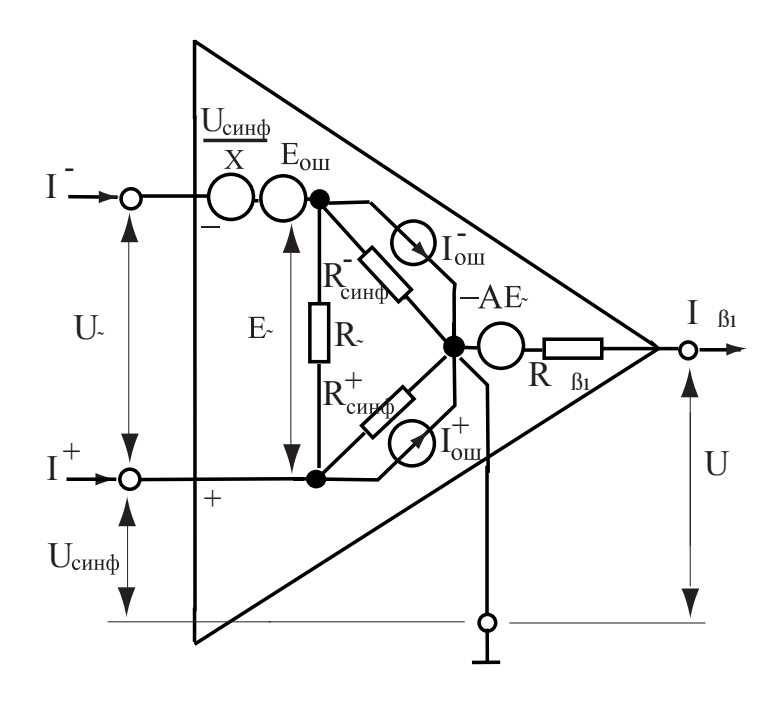

Рис. 2. Линейная модель операционного усилителя

Модель, приведенная на рис. 2, эквивалентна математической модели, представленной системой трех уравнений, которые следуют из законов Кирхгофа:

$$
U_{\underline{A}} = E_{\underline{ou}} + \frac{U_{\underline{cu}\underline{a}\underline{b}}}{X} - \frac{U_{\underline{e}\underline{b}\underline{x}} + R_{\underline{e}\underline{b}\underline{x}}}{A}, \qquad (1a)
$$

$$
I^{-} = I_{ou}^{-} + \frac{U_{cu\mu\phi}}{R_{cu\mu\phi}^{-}} - \frac{U_{\text{bax}} + R_{\text{bax}}I_{\text{bax}}}{A(R_{\text{A}} \parallel R_{cu\mu\phi}^{-})},
$$
\n(1b)

$$
I^{+} = I_{ou}^{+} + \frac{U_{cu\mu\phi}}{R_{cu\mu\phi}^{+}} - \frac{U_{\text{b}ax} + R_{\text{b}ax}I_{\text{b}ax}}{AR_{\mu}},
$$
\n(1*c*)

где  $R_{\text{I}} \| R_{\text{cutoff}}^-$  означает параллельное соединение двух резисторов.

Подробно о внутреннем устройстве и принципах работы операционных усилителей см. [1, глава 7]; [2, глава 1-3]; [3,  $\&\Box$ глава 2]; [4, глава 1].

Чтобы определить, какой тип операционного усилителя подходит для конкретного случая его применения, достаточно, как правило, знания их основных характеристик, без подробного изучения внутренней структуры Блок-схема типичного ОУ приведена на рис. 3. Первый  $OY_{c}$ (дифференциальный) каскад определяет основные параметры операционного усилителя.

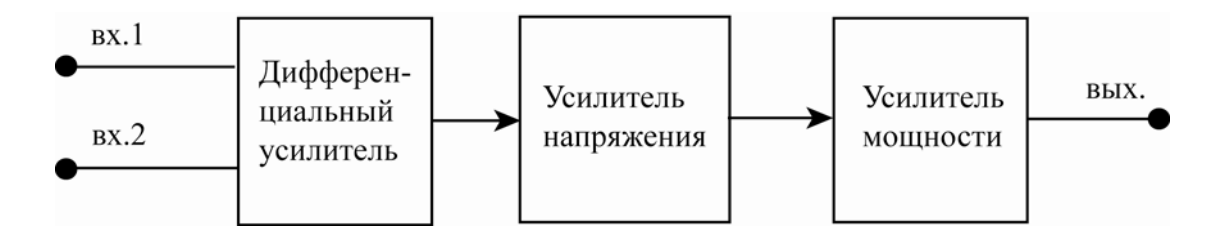

Рис. 3. Блок-схема операционного усилителя

Основными характеристиками операционных усилителей являются дифференциальный коэффициент усиления, частотная характеристика (т.е. зависимость коэффициента усиления ОУ от частоты подаваемого на вход сигнала), коэффициент ослабления синфазного сигнала (КОСС), входное и выходное сопротивление, входное напряжение смещения нуля.

Дифференциальный коэффициент усиления операционного усилителя. Типичным свойством передаточной характеристики ОУ является то, что она очень чувствительна к разности входных напряжений и не зависит от их абсолютных значений. Отсюда возникают два понятия: синфазного входного напряжения для общей составляющей напряжений на которая лолжна быть обоих входах. подавлена усилителем.  $\overline{M}$ дифференциального входного напряжения, на которое усилитель реагирует. Синфазное напряжение симметричности входное зависит  $\overline{O}$ каскада дифференциального  $O<sub>X</sub>$ определяться  $\overline{M}$ может как  $U_{\text{cun}\phi} = (U^- + U^+)/2$  или как  $U_{\text{cun}\phi} = U^+$  (где  $U^+$  и  $U$  - напряжения, подаваемые на инвертирующий и неинвертирующий вход, соответственно).

Дифференциальное напряжение определяется как

 $U_{\pi} = U^{+} - U^{-}$ .

Дифференциальный коэффициент усиления ОУ

$$
A_{\mathcal{A}} = \frac{dU_{\text{max}}}{dU_{\mathcal{A}}},\tag{2}
$$

имеет конечную величину, которая лежит в пределах от  $10^4$  до  $10^7$ . Он называется также собственным коэффициентом усиления ОУ, то есть усиления при отсутствии обратной связи.

На рис. 4 показана типовая зависимость выходного напряжения усилителя от  $U_{\text{I}}$ . В диапазоне  $(U_{\text{max}})_{\text{min}} < U_{\text{max}} < (U_{\text{max}})_{\text{max}}$  оно зависит от  $U_{\text{I}}$ . почти линейно. Этот диапазон выходного напряжения называется областью усиления. В области насыщения с дальнейшим ростом  $U_{\text{II}}$  соответствующего увеличения  $U_{\text{\tiny RHX}}$  не происходит.

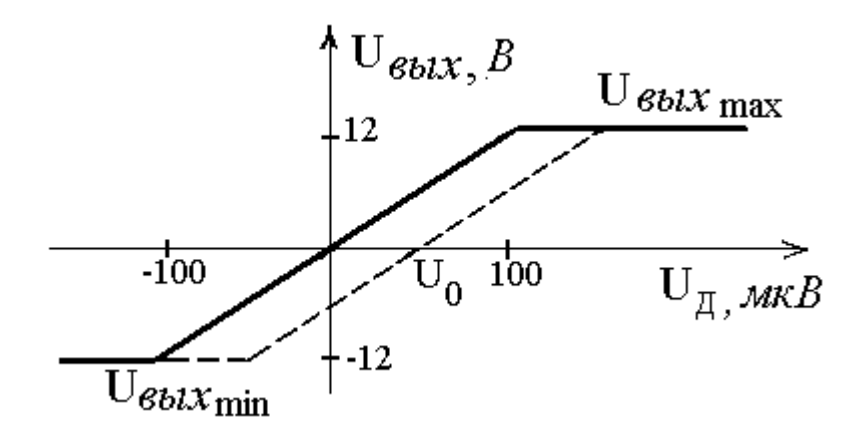

Рис. 4. Передаточная характеристика ОУ

Амплитудно-частотная характеристика. Коэффициент усиления реального операционного усилителя при разомкнутой цепи обратной связи конечен и зависит от частоты.

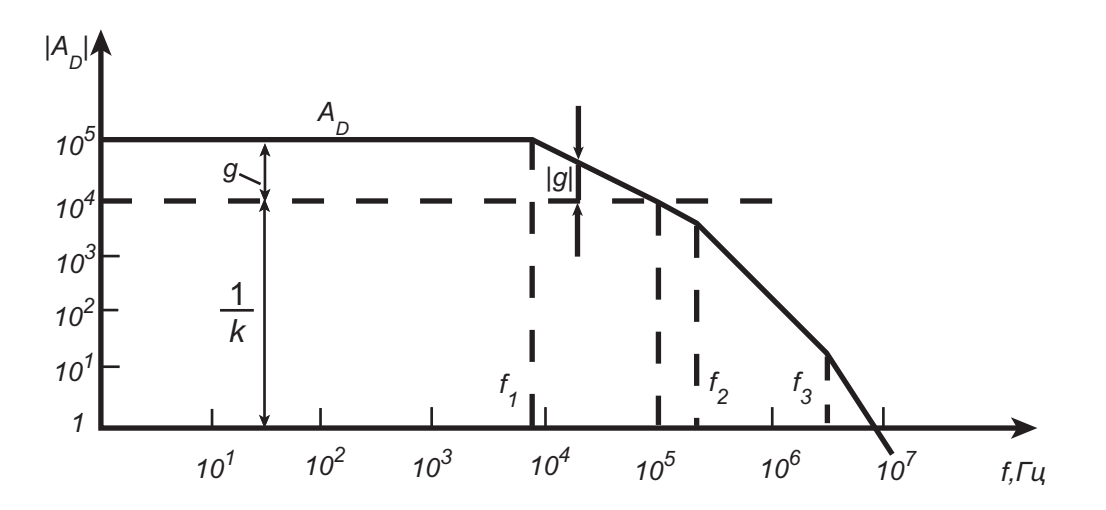

Рис. 5. Типичная частотная характеристика реального ОУ

Качественно амплитудно-частотная характеристика ОУ может быть построена из следующих соображений. Вследствие наличия паразитных емкостей и многокаскадной структуры (см. рис. 3), ОУ по своим частотным свойствам аналогичен фильтру нижних частот высокого порядка. Вид типичной амплитудно-частотной характеристики ОУ представлен на рис. 5. На низких частотах ее вид определяется АЧХ первого (дифференциального) каскада ОУ, который является фильтром низких частот первого порядка с частотой среза  $f_{c1}$ . В комплексной форме его дифференциальный коэффициент усиления выражается формулой:

$$
\widetilde{A}_{\underline{A}} = \frac{A_{\underline{A}}}{1 + j(f/f_{c1})}
$$
\n(3)

Здесь  $A_{\text{II}}$ - дифференциальный коэффициент усиления ОУ Ha постоянном токе. Коэффициент усиления на частотах выше  $f_{c1}$  обратно пропорционален частоте и падает с наклоном примерно 20 дБ/декада. Фазовый сдвиг выходного сигнала у типичных ОУ при этом также изменяется и достигает -90°. Выше частоты  $f_{c2}$  начинает влиять второй каскад ОУ - фильтр низких частот частотой среза  $f_c$ . Коэффициент усиления в этой области уменьшается со скоростью 40 дБ/декада, а фазовый сдвиг приближается к -180°. При дальнейшем повышении частоты может влиять третий каскад, наклон графика усиления изменится до 60 дБ/декада, и фазовый сдвиг станет больше 180°.

Коэффициент ослабления синфазного сигнала. В идеальном случае, если на "+" и "-" входы ОУ подать одно и то же напряжение, то  $U_{\text{I}}=0$  и  $U_{\text{BMI}}$ должно остаться равным нулю. Однако для реальных ОУ это не вполне соответствует действительности, то есть при  $U^{\dagger} = U = U_{\text{ax}}$  на выходе имеется  $U_{\text{BUX}}$ >0, хотя и небольшой величины. Коэффициент усиления синфазного сигнала  $A_{\rm cc} = U_{\rm bx}/U_{\rm b hX}$  при условии  $U^{\dagger} = U = U_{\rm bx}$ . Обычно его величина намного меньше единицы (типичное значение 0,01). Типичная зависимость выходного напряжения ОУ от синфазного входного сигнала приведена на рис. 6.

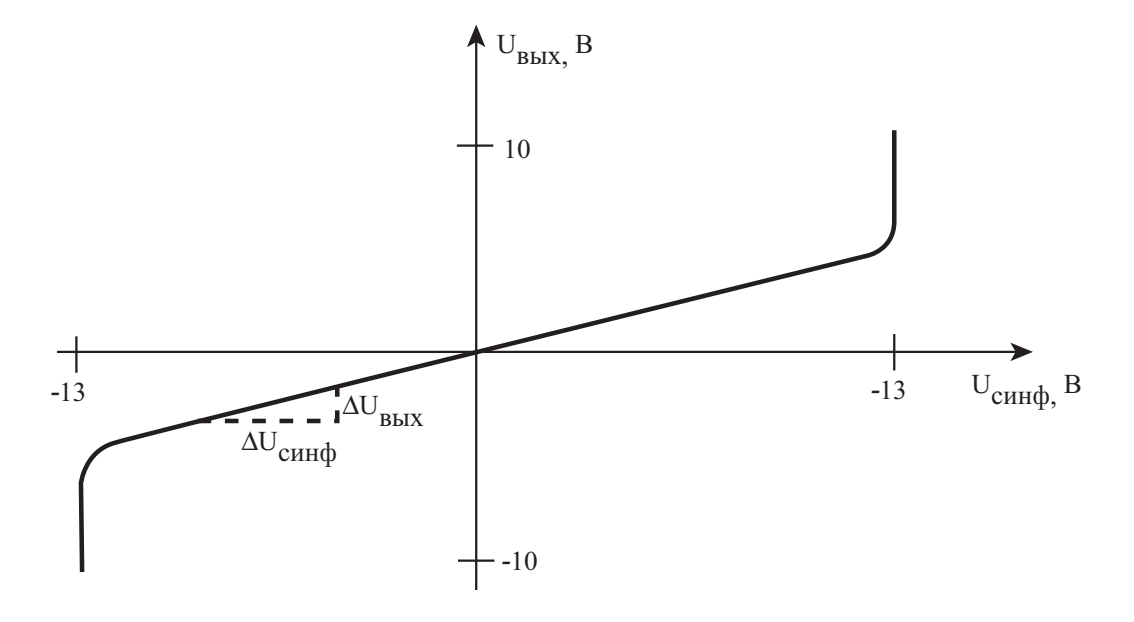

Рис. 6. Выходное напряжение ОУ как функция синфазного входного сигнала

Другим способом выражения чувствительности ОУ к синфазному сигналу является коэффициент ослабления синфазного сигнала (КОСС), который определяется как отношение дифференциального коэффициента усиления ОУ к коэффициенту усиления синфазного сигнала или как отношение изменения синфазного входного напряжения к изменению дифференциального входного напряжения при нулевом выходном напряжении в отсутствие нагрузки:

$$
X = A_{cc} / A = -\Delta U_{\tilde{m}\tilde{e}i\delta} / \Delta U_{\tilde{A}}.
$$
\n<sup>(5)</sup>

Смещение нуля. Передаточная характеристика идеального ОУ должна проходить через нулевую точку, т.е. при входном дифференциальном напряжении, равном нулю, выходное напряжение равно нулю. Однако, как показано на рис. 4 штриховой линией, для реальных ОУ эта характеристика несколько сдвинута. Таким образом, для того, чтобы выходное напряжение равным нулю, нужно приложить ко входу ОУ некоторое стало дифференциальное напряжение  $U_0$ . Смещение нуля, по сути, является аддитивной погрешностью выполнения математических действий ОУ над входными сигналами. Входное напряжение смещения нуля  $U_0$  определяется как постоянное входное напряжение, при котором  $U_{\text{\tiny{BUX}}}$ =0.

#### Модель идеального операционного усилителя.

Для предварительных расчетов схем на операционных усилителях используют полезную абстракцию, называемую идеальным операционным усилителем. Идеальный ОУ имеет следующие характеристики:

- 1. Входной импеданс (и для дифференциального, и для синфазного сигнала) равен бесконечности (у реальных маломощных ОУ от десятков Ом до единиц кОм).
- 2. Выходной импеданс (при разомкнутой петле обратной связи) равен нулю.
- 3. Коэффициент усиления по напряжению равен бесконечности (у реальных ОУ составляет от 1 тыс. до 100 млн.).
- 4. Коэффициент усиления синфазного сигнала равен нулю
- 5. Выходное напряжение равно нулю, когда напряжение на обоих входах одинаково, т.е. напряжение смещения 7равно нулю (у реальных ОУ  $U_{\text{cm}}$  находится в пределах от 5 мкВ до 50 мВ);
- 6. Выходное напряжение может изменяться мгновенно (у реальных время установления выходного напряжения от единиц OY наносекунд до сотен микросекунд).
- 7. Шумы усилителя равны нулю.

Перечисленные характеристики не зависят от температуры, времени, частоты сигнала и изменения напряжений питания.

Используя идеальные параметры, можно с достаточно высокой точностью определить параметры схемы, в которую включен ОУ, и понять принцип ее работы.

Несмотря на то, что ОУ концентрирует в себе лучшие свойства усилительных устройств, непосредственно в качестве усилителя не применяется. Это зависит от нескольких причин, и одной из них является то, что коэффициент усиления меняется от экземпляра к экземпляру в очень широких пределах, а также сильно зависит от режима работы, в первую очередь, от температуры, что обусловлено сильной температурной зависимостью транзисторов, входящих в состав ИМС. Эта нестабильность коэффициента усиления затрудняет создание усилительных устройств. Для улучшения параметров применяют операционные усилители с обратной связью, т.е. часть выходного сигнала подается на один из входов ОУ.

#### **Принцип действия обратной связи.**

Для улучшения параметров применяют операционные усилители с обратной связью. Т.е. входной сигнал подается на один из входов ОУ. С выхода ОУ напряжение обратной связи *U*ос подают на тот же вход ОУ. Таким образом, на входах ОУ действует входное напряжение  $U_{\text{bx}}$  и напряжение  $U_{\text{oc}}$ .

Принцип действия обратной связи иллюстрируется рис. 7. Если фазы сигнала, поступающего с источника и с выхода усилителя, совпадают, то происходит усиление амплитуды – такая обратная связь называется положительной. При противоположной фазе поступающего на вход сигнала имеет место отрицательная обратная связь, вносящая ослабление. В современных усилительных устройствах, как правило, используется именно этот вид обратной связи.

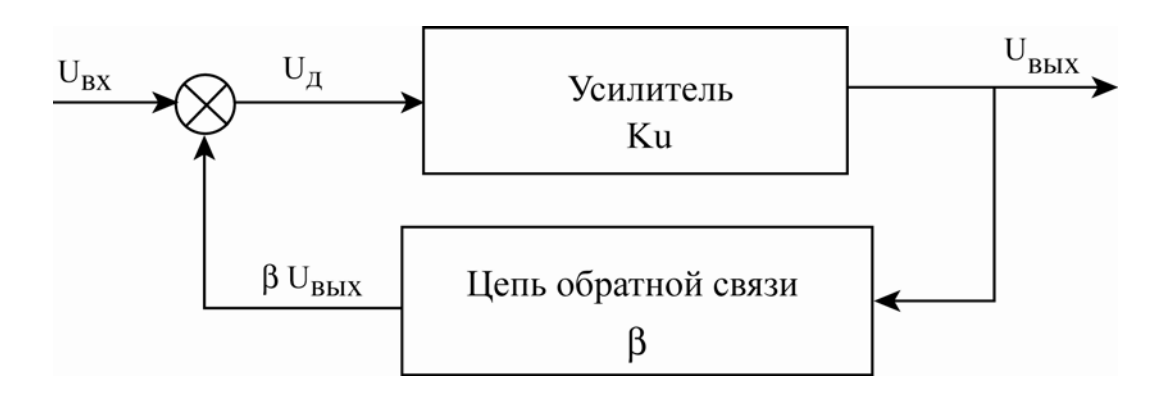

Рис. 7. Принцип действия отрицательной обратной связи

Для физического анализа схемы, представленной на рис. 7, допустим, что входное напряжение изменилось от нуля до некоторого положительного значения  $U_{\text{ax}}$ . В первый момент выходное напряжение  $U_{\text{ax}}$ , а следовательно, и напряжение обратной связи  $\beta U_{\text{btx}}$  также равны нулю. При этом напряжение, приложенное ко входу операционного усилителя, составит  $U_n$  =  $U_{\rm{ax}}$ . Так как это напряжение усиливается усилителем с большим коэффициентом усиления  $A_{\text{II}}$ , то величина  $U_{\text{BHX}}$  быстро возрастет до некоторого положительного значения и вместе с ней возрастет также величина  $\beta U_{\text{max}}$ . Это приведет к уменьшению напряжения  $U_{\text{max}}$  приложенного ко входу усилителя. Тот факт, что выходное напряжение воздействует на входное напряжение, причем так, что это влияние направлено в сторону, противоположную изменениям входной величины и есть проявление отрицательной обратной связи. После достижения устойчивого состояния выходное напряжение ОУ

$$
U_{\text{Boltz}} = A_{\text{A}} U_{\text{A}} = A_{\text{A}} (U_{\text{ex}} - \beta U_{\text{Boltz}}) \tag{6}
$$

Решив это уравнение относительно  $U_{\text{bhx}}$ , получим:

$$
A = U_{\text{max}} / U_{\text{ex}} = A_{\text{A}} / (1 + \beta A_{\text{A}})
$$
\n
$$
\tag{7}
$$

При  $\beta A_{\text{I}} >> 1$  коэффициент усиления ОУ, охваченного обратной связью, составит

$$
A \cong 1/\beta \tag{8}
$$

Таким образом, из этого соотношения следует, что коэффициент усиления ОУ с обратной связью определяется почти исключительно только обратной связью и мало зависит от параметров самого усилителя.

Отклонение от идеального соотношения определяется отклонением от единицы величины

$$
g = \beta A_{\rm \Lambda} \approx A_{\rm \Lambda} / A, \tag{9}
$$

которая называется коэффициентом петлевого усиления. Для того чтобы проиллю стрировать ее физический смысл, положим  $U_{\text{ex}}=0$  и разорвем петлю регулирования, скажем, на входе цепи обратной связи. Теперь на вход цепи обратной связи подадим тестовый сигнал  $U_s$  и измерим величину напряжения в точке разрыва. В нашем примере этой величиной является выходное напряжение усилителя  $U_{\text{\tiny{BLX}}}$ . Как можно видеть,

$$
U_{\text{BUX}} = \beta A_{\text{A}} U_{\text{S}} = g U_{\text{S}}.
$$
\n(10)

Таким образом, после прохождения по разорванной петле тестовый сигнал оказывается усиленным в g раз (для наглядности см. рис. 5).

Коэффициент петлевого усиления можно измерить, не разрывая цепь обратной связи. Для этого на вход схемы нужно подать напряжение  $U_{\text{ax}}$  и измерить отношение выходного напряжения обратной связи к входному напряжению операционного усилителя  $U_n$ . При этом получим

$$
\frac{\beta U_{\text{max}}}{U_{\text{A}}} = \frac{\beta U_{\text{max}}}{U_{\text{max}}/A_{\text{A}}} = \beta A_{\text{A}} = g.
$$
\n(11)

Теперь нужно количественно оценить, насколько коэффициент усиления А усилителя с обратной связью отличается от идеального значения  $A_{\mu\tau}$ =1/ $\beta$ . Эту величину можно определить как

$$
\frac{A_{u\partial} - A}{A_{u\partial}} = \frac{1/\beta - A_{\text{A}}/(1 + \beta A_{\text{A}})}{1/\beta} = \frac{1}{1 + g} \approx \frac{1}{g}.
$$
\n(12)

В простейшем случае цепь обратной связи представляет собой резистивный делитель напряжения. При этом схема с ОУ работает как линейный усилитель, коэффициент усиления которого определяется только коэффициентом ослабления цепи обратной связи. Кроме того, значительно улучшаются входное и выходное сопротивление усилителя. Если в качестве цепи обратной связи применяется RC-цепь, то образуется активный фильтр. Наконец, включение в цепь обратной связи ОУ диодов и транзисторов позволяет реализовать нелинейные преобразования сигналов с высокой точностью.

#### $2.$ **ИЗМЕРЕНИЕ TAPAMETPOB ОПЕРАЦИОННЫХ УСИЛИТЕЛЕЙ**

Необходимым условием при измерении большинства параметров ОУ является поддержание линейного режима работы усилителя. Из-за большого коэффициента усиления ОУ это условие нельзя выполнить без применения обратной СВЯЗИ. Следовательно. кажлая измерительная установка. собой используемая ЭТОМ представляет специальную  $\bf{B}$ задании, операционную схему, автоматически предотвращающую насыщение выхода измеряемого усилителя от его собственных усиленных сдвига и шумов. Измерительную схему выбирают из условия, чтобы выходная величина была,  $\Pi$ <sup>O</sup> пропорциональна возможности, отдельно взятому измеряемому параметру.

Измерение коэффициента усиления по напряжению на постоянном токе. Эта характеристика ОУ определяет соотношение между входным и выходным сигналами. На практике измерение коэффициента усиления на постоянном токе или на низких частотах производится с помощью схемы, приведенной на рис. 8. Делитель  $R_1, R_2, C_1$  образует фильтр, который за счет действия цепи обратной связи выделяет из шумов низкочастотное напряжение сигнала. В данной измерительной схеме достигаются две цели: установление линейного режима работы ОУ и получение на выходе точно Коэффициент усиления без определенного сигнала. обратной связи рассчитывается как отношение этого выходного напряжения  $\mathbf{K}$ результирующему напряжению входного сигнала  $U_{I}$ . Однако в случае работы ОУ в линейном режиме величина  $U_I$  близка к нулю. Поэтому для удобства измеряется не непосредственно напряжение  $U_{\pi}$ , а усиленное напряжение  $U_x$ .

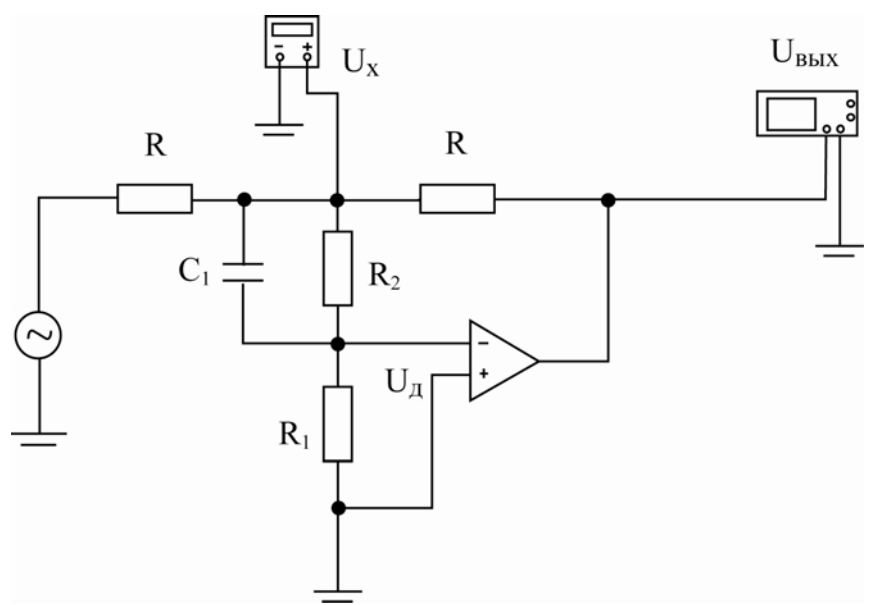

Рис. 8. Схема для измерения коэффициента усиления ОУ

Коэффициент усиления по напряжению определится из соотношения

$$
A_0 = \frac{U_{\text{max}}}{U_{\text{A}}} = \frac{U_{\text{max}}}{R_1 U_x / (R_2 + R_1)} = (R_2 / R_1 + 1)(U_{\text{max}} / U_x)
$$
(13)

которое справедливо при отсутствии шумов (см. [2]).

Амплитуду сигнала возбуждения следует выбирать возможно большей, но такой, чтобы усилитель еще работал в линейной области, а также обеспечить экранирование схемы от наводок сети переменного тока.

Измерение выходного сопротивления операционного усилителя. Конфигурация схемы практически полностью совпадает со схемой для измерения коэффициента усиления (рис. 9). Процедура состоит  $\bf{B}$ 

следующем. При разомкнутом ключе  $\kappa$  на усилитель подается сигнал возбуждения, при этом фиксируется напряжение  $U_x$ , соответствующее выходному напряжению  $U_{\text{bhx}}$ . Замыкая ключ, мы подключаем известное сопротивление нагрузки  $R_{\rm H}$  и записываем значение напряжения  $[U_{\rm x}]_{\rm H}$ , соответствующее тому же выходному напряжению  $U_{\text{mix}}$ . Поскольку коэффициент усиления без обратной связи очень велик, выходное напряжение автоматически поддерживается на одном уровне, если только измерение не производится на высоких частотах. Выходное сопротивление можно затем рассчитать из соотношения

$$
R_{\text{max}} \approx R_n \big( [U_x]_n / U_x - 1 \big) \text{ при } R_{\text{max}} \ll R. \tag{14}
$$

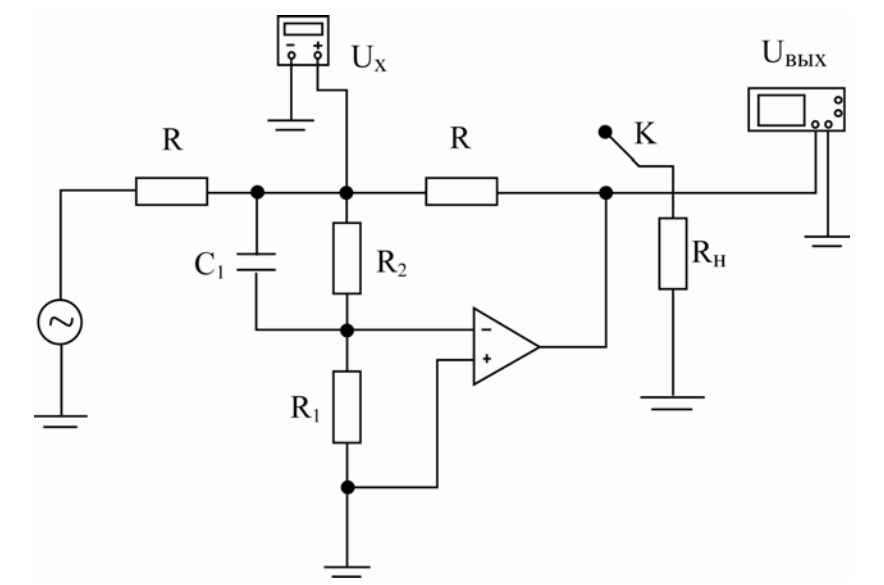

Рис. 9. Измерение выходного сопротивления ОУ

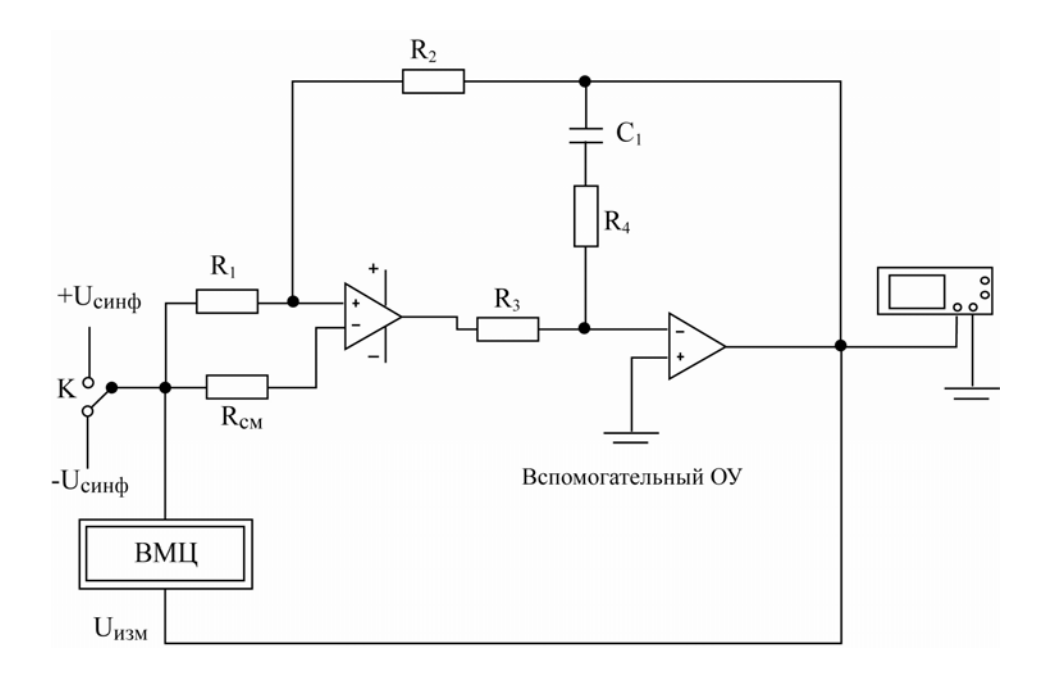

Рис. 10. Схема для измерения КОСС

Измерение коэффициента ослабления синфазного сигнала. Условием, необходимым для измерения КОСС, является отделение напряжения эквивалентного генератора  $E_{\text{cutoff}} = U_{\text{cutoff}} / X$  от сигнала внутреннего напряжения  $E_{\Pi}$  = - $U_{\text{BUX}}/A$  (см. рис. 2). Поскольку оба параметра X и A обычно одного порядка, для выполнения этого условия нет другой возможности, кроме как поддерживать  $U_{\text{bhx}}$  малым в процессе измерения. Это достигается путем каскадного включения вспомогательного операционного усилителя с измеряемым операционным усилителем (см. рис. 10). Вспомогательный усилитель искусственно увеличивает коэффициент усиления измеряемого усилителя.

Практическая конфигурация измерительной схемы должна гарантировать устойчивость (отсутствие самовозбуждения) контура, содержащего два операционных усилителя. Для этой цели служит цепь частотной коррекции  $(R_2, C_1, R_4)$ . Поскольку вспомогательный усилитель инвертирует сигнал, входы вспомогательного усилителя необходимо поменять местами.

Усиленное в ~100 раз дифференциальное входное напряжение, в котором сигнальная составляющая преобладает  $U_{\text{cutoff}}/X$ измеряется дифференциально включенным цифровым вольтметром. Изменяя положение ключа К, мы фиксируем изменение показаний вольтметра  $\Delta U_{\text{max}}$ , которое соответствует синфазному возбуждению в пределах  $\Delta U_{\text{cun}\phi}$ = $\pm U_{\text{cun}\phi}$ . Затем вычисляем КОСС по постоянному току по формуле

$$
X = (R_2/R_1 + 1)\Delta U_{\text{cumb}} / \Delta U_{\text{u3M}} \tag{15}
$$

Измерение напряжения смешения. Общим отличительным свойством аддитивных параметров (сдвига, шумов) является то, что они проявляют себя как источник сигнала. Такие параметры могут быть измерены при полном отсутствии возбуждающего сигнала.

Схема, представленная на рис. 11, пригодна для измерения аддитивных параметров всех типов ОУ. Схема представляет собой неинвертирующий усилитель с замкнутым на общий провод соответствующим входом. Потенциал на входе ОУ в этом случае равен нулю, а постоянное напряжение на выходе определяется как  $U_{\text{max}} = U_{\text{cut}} G$ , где  $G = R_2 / R_1 + 1$ . коэффициент усиления схемы с ОС. Тогда

$$
U_{\rm cm} = U_{\rm \, 66K} / (R_2 / R_1 + 1) \tag{16}
$$

В случае исключительно большого *U*см>10 мВ, вызывающего насыщение выхода, сопротивление  $R_2$  нужно уменьшить до 10 кОм.

Резистор *R*3≈1 кОм необходим для предотвращения самовозбуждения схемы при значительной входной емкости измерительного устройства (например, когда измерения производятся с помощью осциллографа).

При исследовании ОУ с малым *U*см на результаты измерений могут оказывать возмущающее воздействие термо-ЭДС, возникающие в резисторе  $R_1$  и на его выводах.

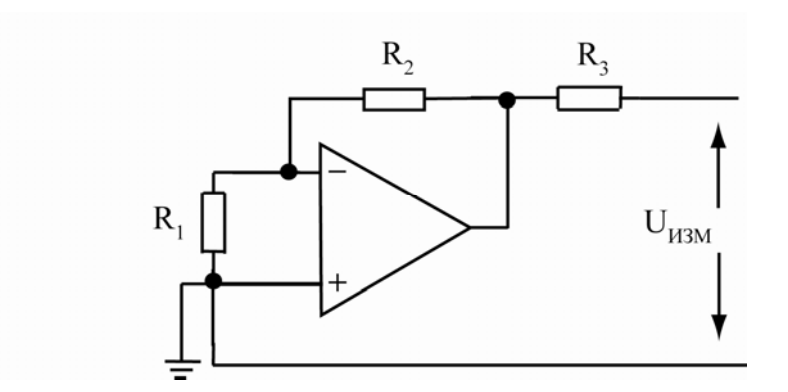

Рис. 11. Схема измерения входного напряжения смещения

## **3. ЗАДАНИЕ**

В работе предполагается исследование основных параметров операционных усилителей на примере широко распространенных моделей УД608 и УД2 (импортные аналоги AD741 и TL081).

После выполнения теоретического задания и отчета преподавателю, необходимо собрать предложенную схему. Реализация схемы осуществляется на рабочей плате установки (рис. 12, 13) посредством соединения соответствующих точек соединительными проводами. Все необходимые рабочие элементы (резисторы, конденсатор и ОУ) вмонтированы в плату. На плате "Усилители" к операционным усилителям автоматически подведено напряжение питания, и для его включения необходимо перевести тумблер на панели установки во включенное положение. В качестве измерительных приборов используются осциллограф, а также цифровые вольтметр и амперметр.

Установка включает в себя также генератор переменного напряжения EGC3230

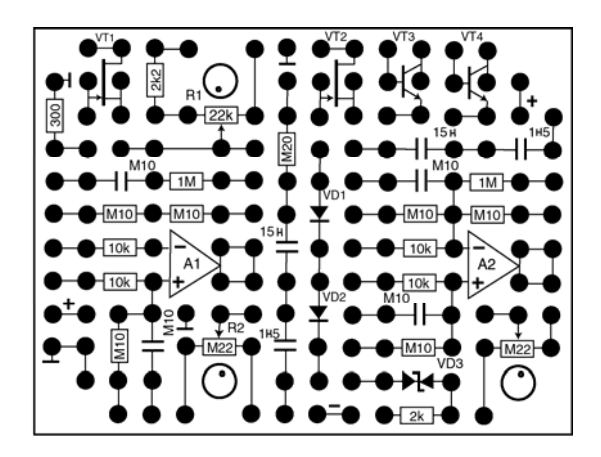

Рис. 12. Модуль "Усилители".

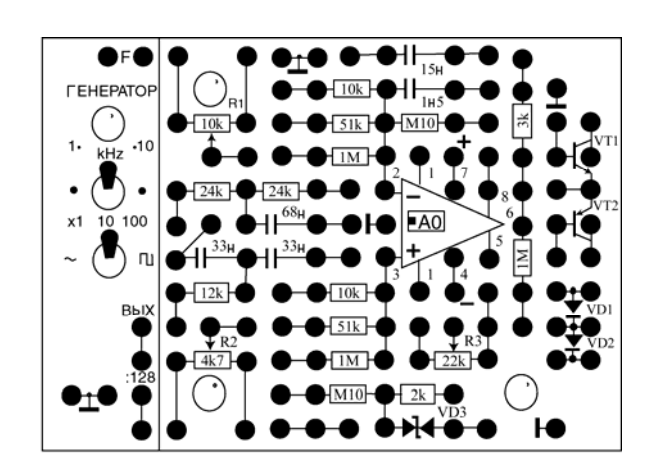

Рис. 13. Модуль "Операционные усилители".

Меры предосторожности и безопасности. Основным источником опасности в работе являются розетки и провода сети 220 В, а также части измерительных приборов, находящиеся под высоким напряжением. Как и в типичном случае работы с электроприборами, следует работать одной рукой и не допускать контакта с заземленными предметами.

## Контрольные вопросы

- 1. Что такое операционный усилитель и каковы принципы его действия? Что представляет из себя идеальный операционный усилитель?
- 2. Почему ОУ должны использоваться с обратной связью?
- 3. Расскажите о параметрах операционного усилителя.
- 4. Чем определяется передаточная характеристика ОУ?
- 5. Какое необходимое условие должно выполняться при измерении параметров ОУ?

## Задание для численного эксперимента (проводится с использованием программы Electronics Workbench)

## 1. Измерение коэффициента усиления

(A). Смоделируйте схему, представленную на рис. 8, для операционного усилителя УД608 (АД741). При построении схемы используйте следующие значения параметров:  $R_1=1 \text{kOM}$ ,  $R_2=R=100 \text{kOM}$ ,  $C_1=10 \text{H}\Phi$ . С помощью осциллографа, подключенного к выходу ОУ, подберите амплитуду входного переменного напряжения таким образом, чтобы операционный усилитель работал в линейном режиме.

**(В)**. Изменяя частоту генератора в пределах от 10Гц до 2кГц, рассчитайте значения коэффициента усиления по напряжению (13) и постройте амплитудно-частотную характеристику исследуемого ОУ.

## **2. Измерение выходного сопротивления**

Смоделируйте схему, представленную на рис. 9, добавив в схему (рис. 8) сопротивление нагрузки. Проведите измерения и рассчитайте выходное сопротивление ОУ по формуле (14) для значений *R*н.=0,5÷1,5кОм. Оцените погрешность измерений.

# **Проделайте задания (1) и (2) для операционного усилителя УД2 (аналог TL081)**

# **3. Измерение коэффициента ослабления синфазного сигнала (КОСС)**

**(А)**. Смоделируйте схему, представленную на рис. 10, для операционного усилителя УД708 (AD741). При построении схемы используйте следующие значения параметров:  $R_1 = R_{cm} = 100 \text{kOm}$ ,  $R_2 = R_3 = 10 \text{kOm}$ ,  $R_4 = 2.2 \text{kOm}$ ,  $C_1 = 1.5 \text{h}$ Ф. Для измерения КОСС используйте значение *U*синф= ± 6В. Изменяя положение ключа, зафиксируйте изменение показаний вольтметра  $\Delta U_{\text{max}}$  и рассчитайте КОСС по формуле (15).

**(В)**. Проделайте задание №1 для операционного усилителя TL081.

## **4. Измерение напряжения смещения**

**(А)**. Смоделируйте схему, приведенную на рис. 11 для измерения входного напряжения смещения операционного усилителя УД708 (AD741). Используйте следующие значения параметров:  $R_1 = 1000M$ ,  $R_2 = 100 \text{k}$ Ом,  $R_3$ =1кОм. Измерьте выходное напряжение и рассчитайте  $U_{cm}$ . по формуле (16).

**(В).** Проделайте задание №1 для операционного усилителя TL081.

#### **Практическое задание**

1. **Измерение коэффициента усиления.** Для ОУ А1 или А2 (лабораторная панель "Усилители") соберите схему, представленную на рис. 8, исследованную вами в задании (А) численного эксперимента, с аналогичными значениями номиналов. Подключите осциллограф к выходу ОУ для наблюдения выходного сигнала. Ко входу Y осциллографа подведите выходной сигнал с генератора. Подберите амплитуду входного переменного напряжения таким образом, чтобы операционный усилитель работал в линейном режиме. (Обратите внимание, что на низких частотах выходной синусоидальный сигнал может наблюдаться на фоне шума, имеющего частоту около 50Гц.)

Изменяя частоту генератора в пределах от 10Гц до 2кГц, рассчитайте значения коэффициента усиления по напряжению (13) и постройте амплитудно-частотную характеристику исследуемого ОУ. Измерение амплитуды выходного сигнала производятся с помощью осциллографа. Сравните экспериментальную кривую с полученной с помощью программы EWB.

2. **Измерение выходного сопротивления.** Подключите на выходе схемы сопротивление нагрузки *Rн*.=2кОм. Для частоты входного сигнала 10 Гц проведите измерения напряжения *Ux* и рассчитайте значение выходного сопротивления ОУ по формуле (14). Проделайте измерения для частоты входного сигнала 200Гц.

3. **Измерение КОСС.** Соберите схему, представленную на рис. 10, используя в качестве измеряемого операционный усилитель А0 (панель "Операционные усилители), а в качестве вспомогательного – ОУ А1 или А2. При построении схемы используйте следующие значения параметров:  $R_1 = R_{\text{cm}} = 100 \text{k}$ Om,  $R_2 = R_3 = 10 \text{k}$ Om,  $R_4 = 2,2 \text{k}$ Om,  $C_1 = 1,5 \text{h}$  $\Phi$ . Подключите операционный усилитель УД2 (TL081). Для того, чтобы операционный усилитель гарантированно находился в линейном режиме работы, входное напряжение ±*U*синф не должно превышать ±6-6,5В. Поскольку лабораторная установка содержит только источник постоянного напряжения ±12В, подайте  $\pm U_{\text{cumb}}$  через простейший делитель напряжения (см. рис. 14).

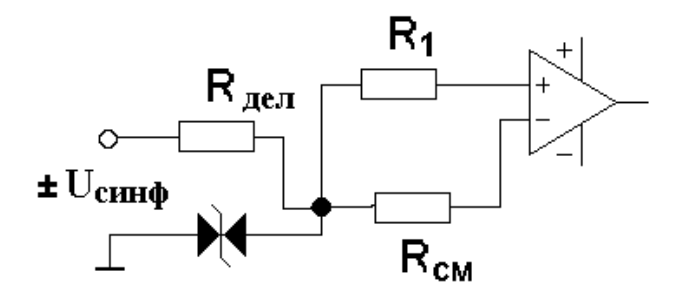

Рис. 14. Делитель входного напряжения

С помощью вольтметра определите Δ*U*синф и соответствующее ему  $\Delta U_{\text{max}}$ . Рассчитайте КОСС по формуле (15).

Соберите схему (8) с корректирующей нагрузкой (см. рис. 15). Проведите описанные выше измерения и рассчитайте КОСС скорректированного ОУ.

Замените операционный усилитель на модель УД608 (741) и повторите все измерения для этой модели.

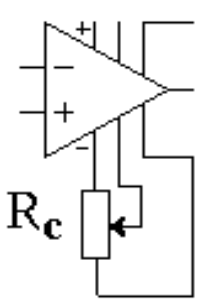

Рис. 15 Коррекционная нагрузка в цепи питания ОУ

4. **Измерение напряжения смещения.** Соберите схему, представленную на рис. 11, используя модуль "Операционные усилители" на операционном усилителе УД608 с номиналами, указанными в задании для компьютерного моделирования. Измерьте с помощью цифрового вольтметра или осциллографа выходное напряжение схемы и рассчитайте *U*см. Используя делитель напряжения (см. рис. 14), проведите указанные измерения для различных значений напряжения питания, указанных преподавателем и постройте график зависимости  $U_{\text{cm}}$  от  $U_{\text{mtr}}$ .

#### **Внимание!**

Экспериментальное задание выполняется **только после** теоретического отчета и выполнения численного эксперимента.

Прежде чем начать измерение, необходимо получить разрешение преподавателя или инженера на включение собранной вами схемы.

В тех случаях, когда на вход схемы подается переменный сигнал необходимо

до включения схемы установить **минимальную** амплитуду сигнала генератора.

#### **Список литературы**

- 1. Х. Титце, К. Шенк. Полупроводниковая схемотехника. М.: Мир, 1982.
- 2. И. Достал. Операционные усилители.
- 3. Ж. Марше. Операционные усилители и их применение. Л.: "Энергия", 1974.
- 4. Л. Фолкенберри. Применения операционных усилителей и линейных ИС. М.: Мир, 1985.
- 5. П. Хоровиц, У. Хилл. Искусство схемотехники. М.: Мир. 1993, том 1.
- 6. П.Н. Матханов. Основы анализа электрических цепей. Нелинейные цепи. М.:Высшая школа. 1986.